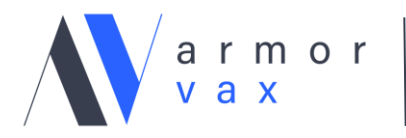

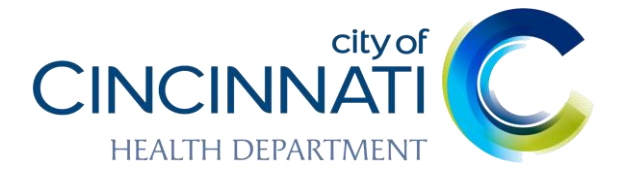

## **ArmorVax - the Future of Vaccines**

## **How it Works: Step-by-Step Process (MOBILE DEVICE)**

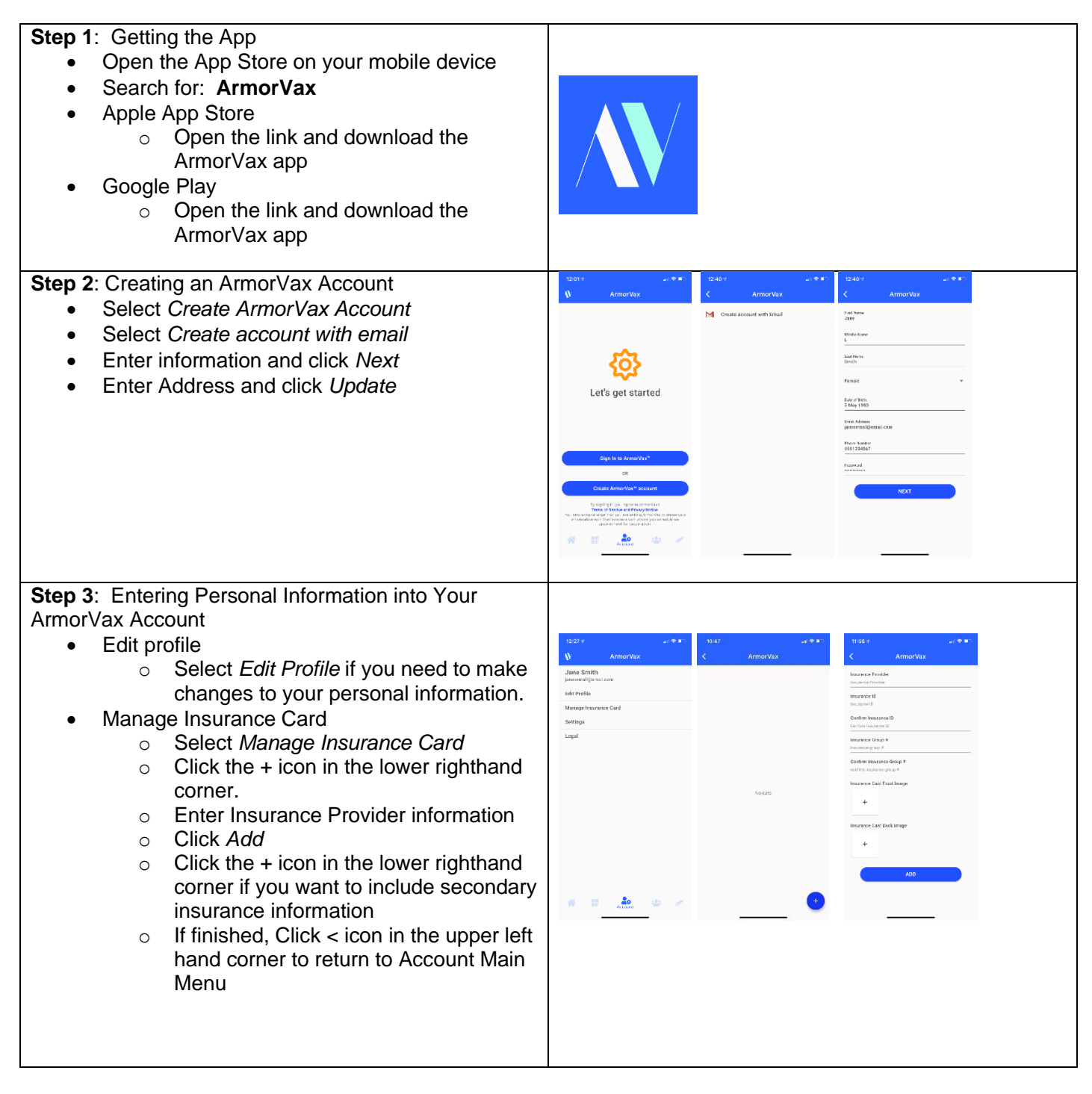

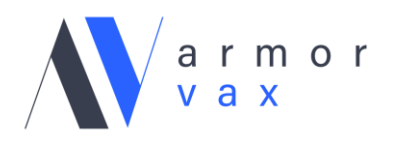

The Future of Vaccines

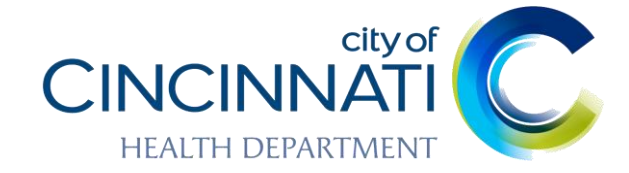

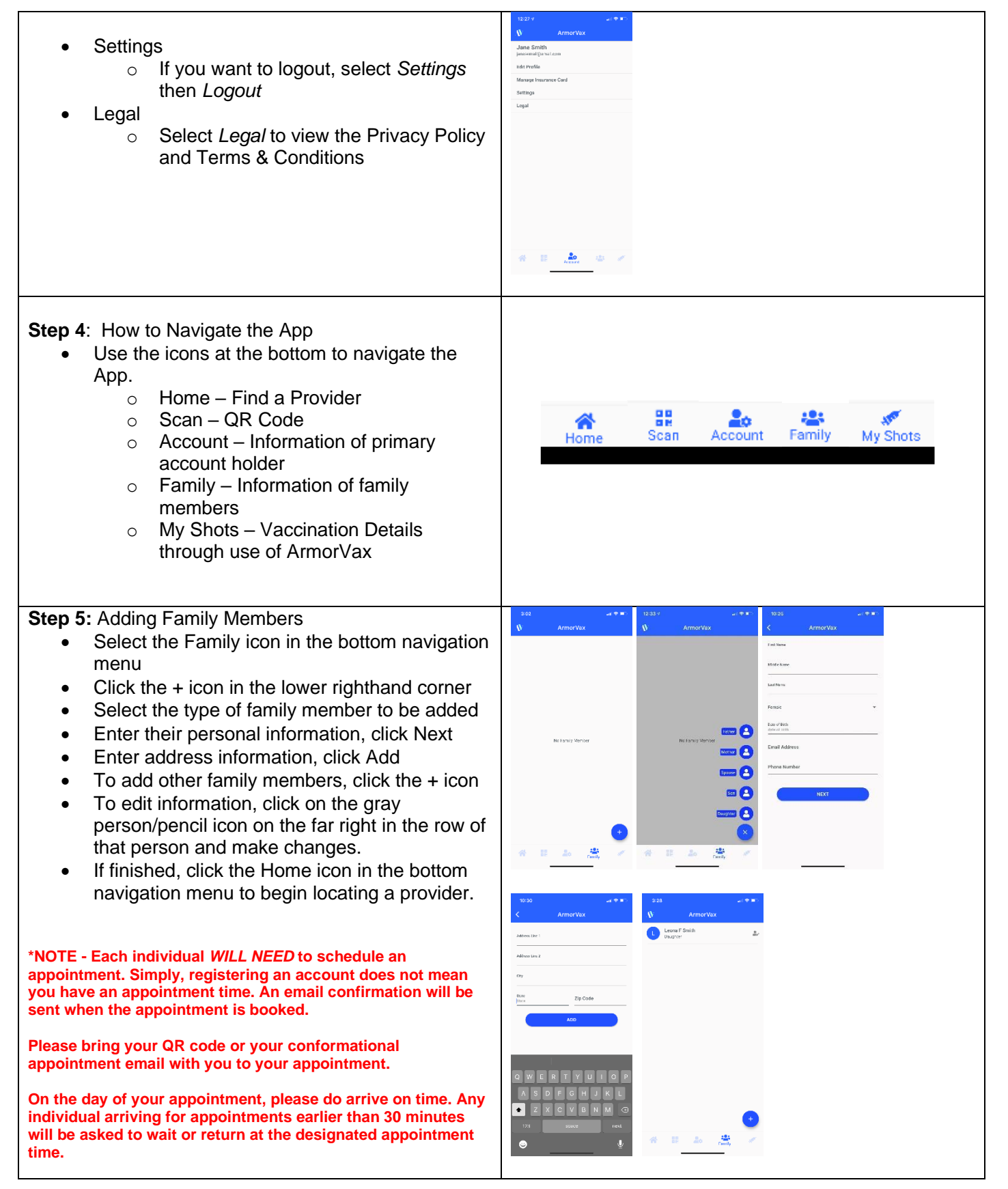

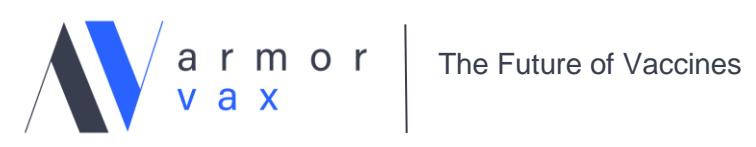

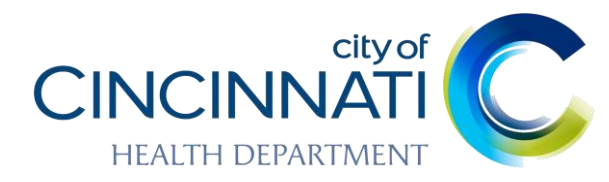

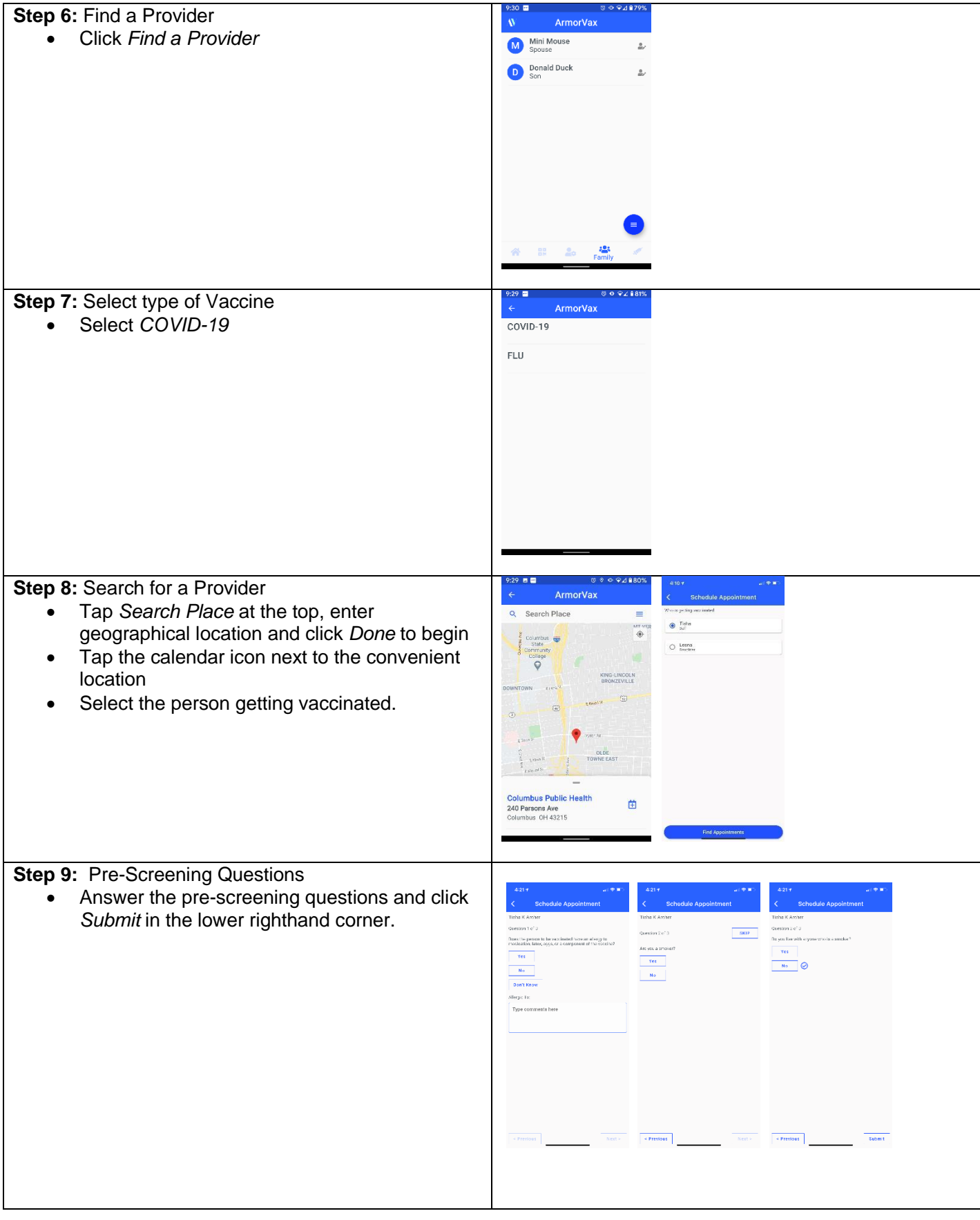

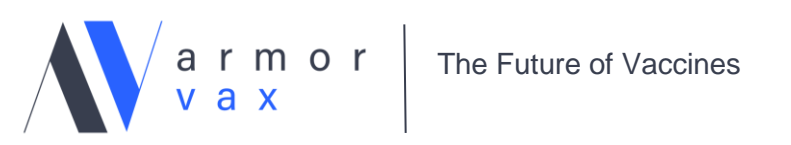

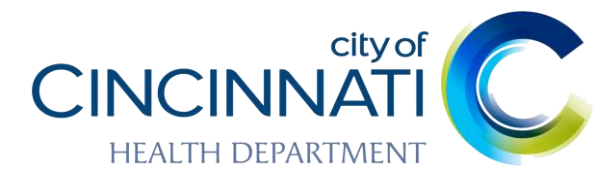

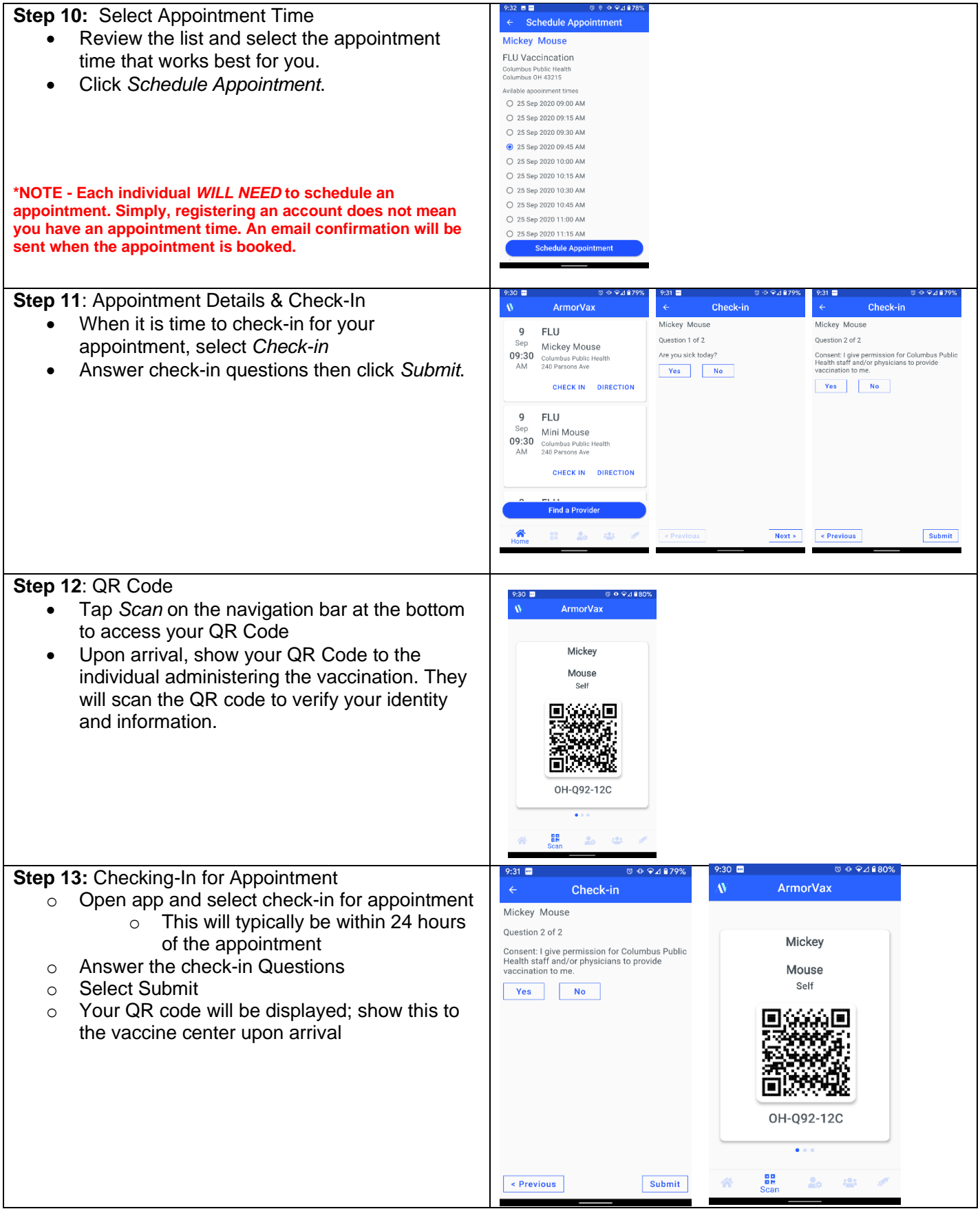